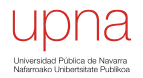

#### VLANs

Area de Ingeniería Telemática http://www.tlm.unavarra.es

Grado en Ingeniería en Tecnologías de Telecomunicación, 3º

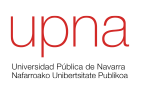

#### VLANs en un conmutador

# VLANs en un conmutador

- Conmutador que se comporte como varios
- Crea diferentes dominios de broadcast
- Cada uno es una *Virtual Local Area Network* (en realidad sería una *Virtual Bridged LAN*) (...) (...)

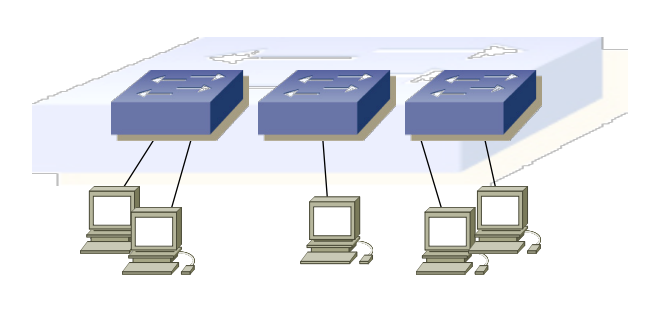

# VLANs en un conmutador

- Se implementa con una base de datos de filtrado que aprende información para cada VLAN (...)
- O se puede entender como una tabla por VLAN

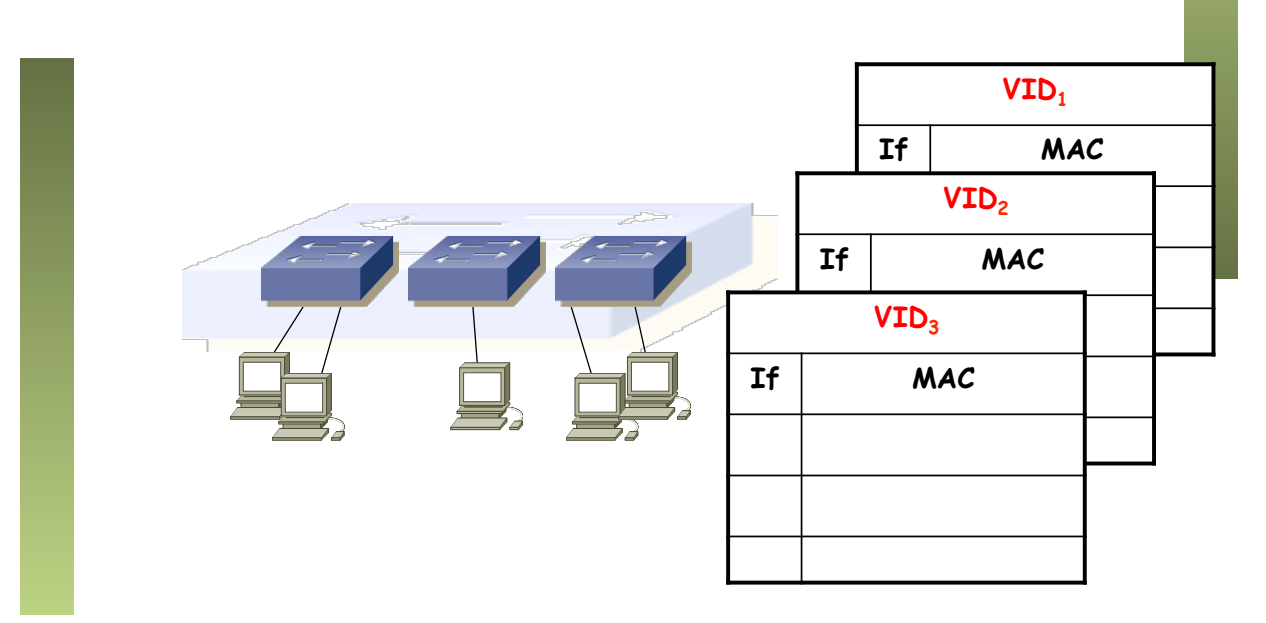

# Port VLAN ID (PVID)

- Cada puerto tiene asignado un valor
- Las tramas que lleguen al puerto (sin *tag*, lo vemos más tarde) se asignan a la VLAN de número el PVID
- $0 < V1$  AN ID  $< 4095$

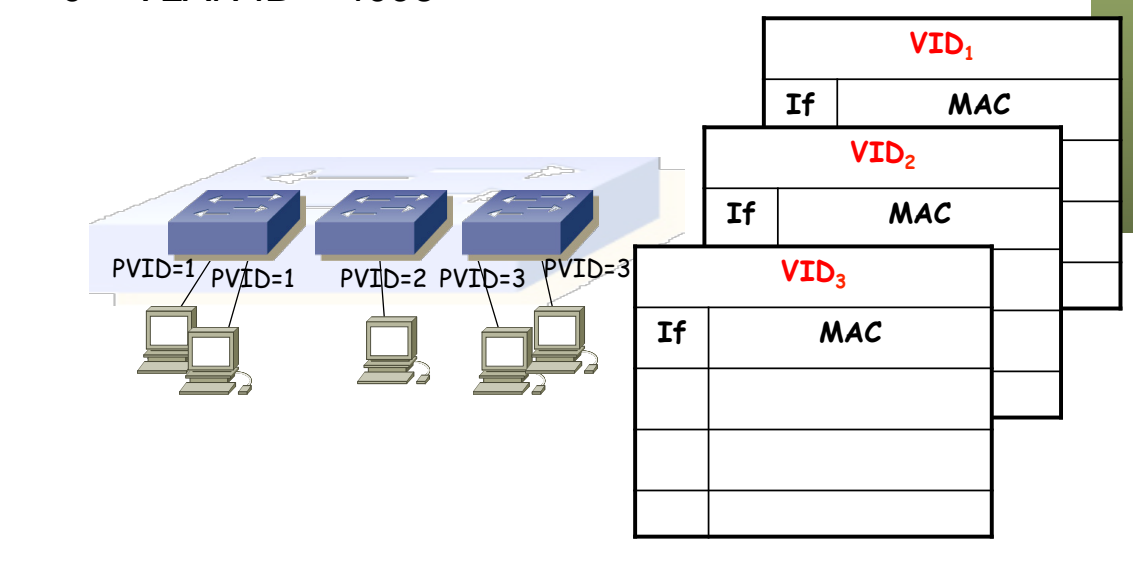

### ¿Comunicación entre VLANs?

• Con Routers

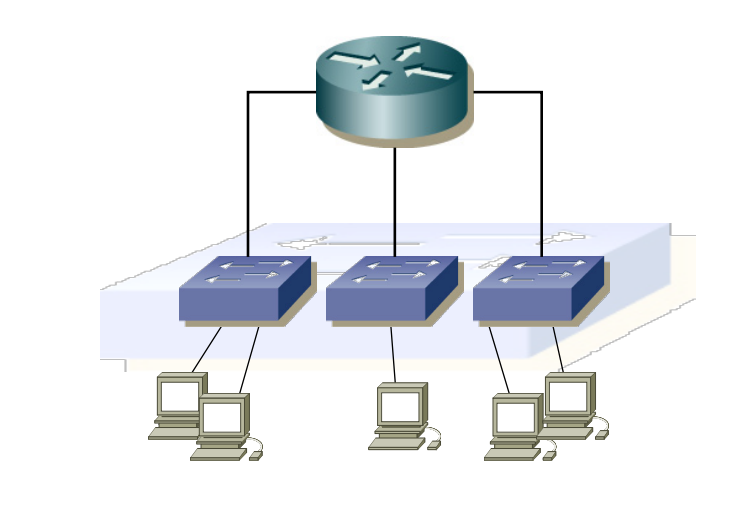

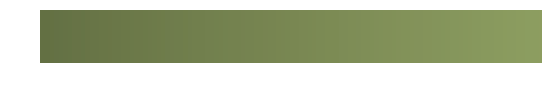

upna

### *Trunking* entre conmutadores

### VLANs entre conmutadores

• ¿Podemos interconectar las VLANs de diferentes conmutadores? (…)

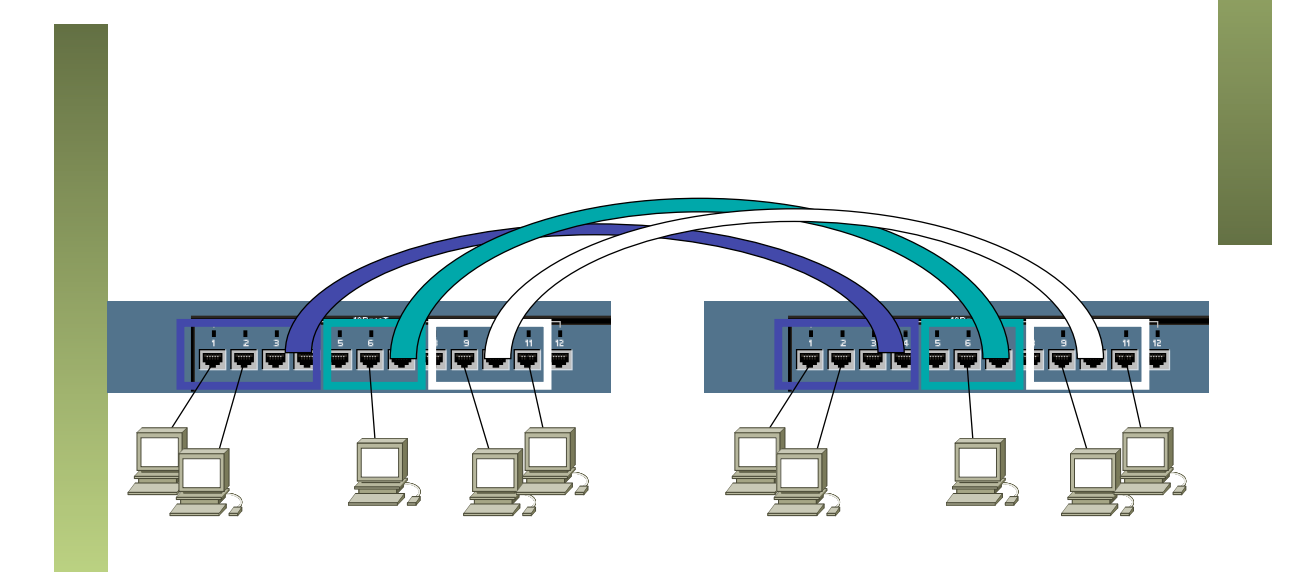

# VLANs entre conmutador

- ¿Y con un solo enlace? (…)
- Encapsulado 802.1Q (… …)

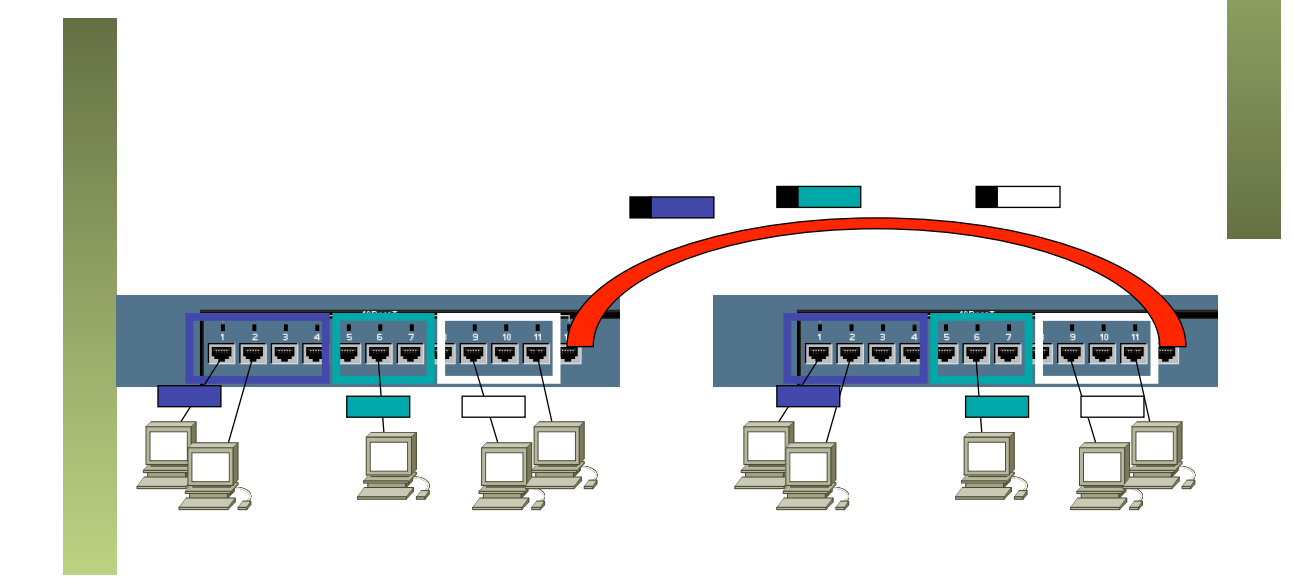

# Trunking 802.1Q

- Un enlace 802.1Q emplea un etiquetado adicional
- *Tag* de 4 bytes
- Se recalcula el CRC

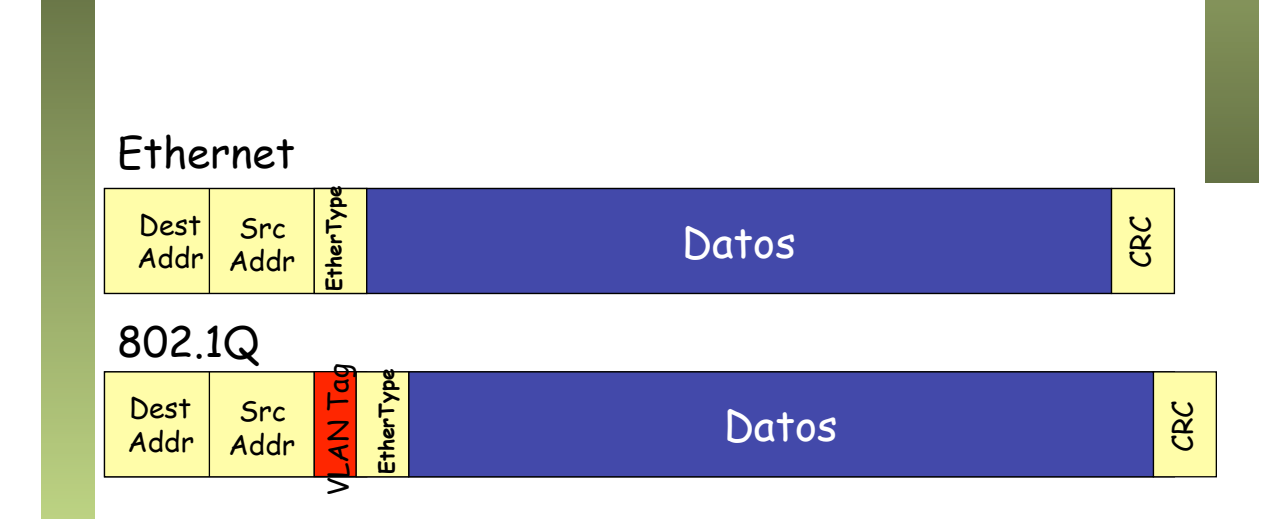

# Trunking 802.1Q

- VLAN-ID (VID) de 12 bits (1-4094)
- Manteniendo la MTU aumenta el tamaño máximo de la trama 1518  $\rightarrow$  1522 bytes
- El tamaño mínimo puede subir a 68 o quedarse en 64 bytes

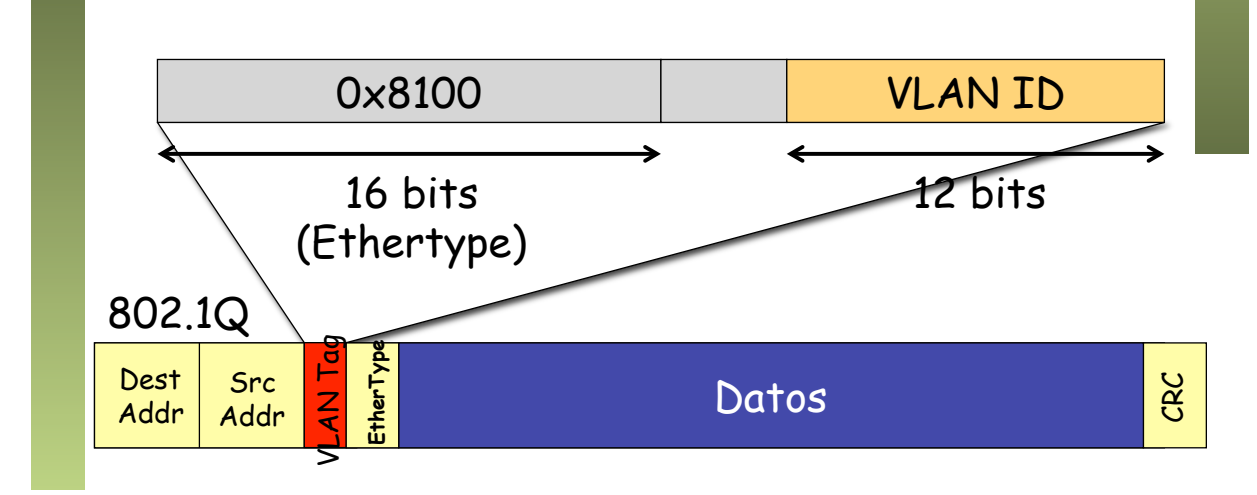

- PVID<br>• Port VLAN ID
- 
- Configurado uno para cada puerto
- Tramas sin etiquetado 802.1Q recibidas por el puerto pertenecen a la VLAN de ID el PVID del puerto
- En un enlace de trunk algunos fabricantes la llaman la VLAN *nativa* o *untagged*

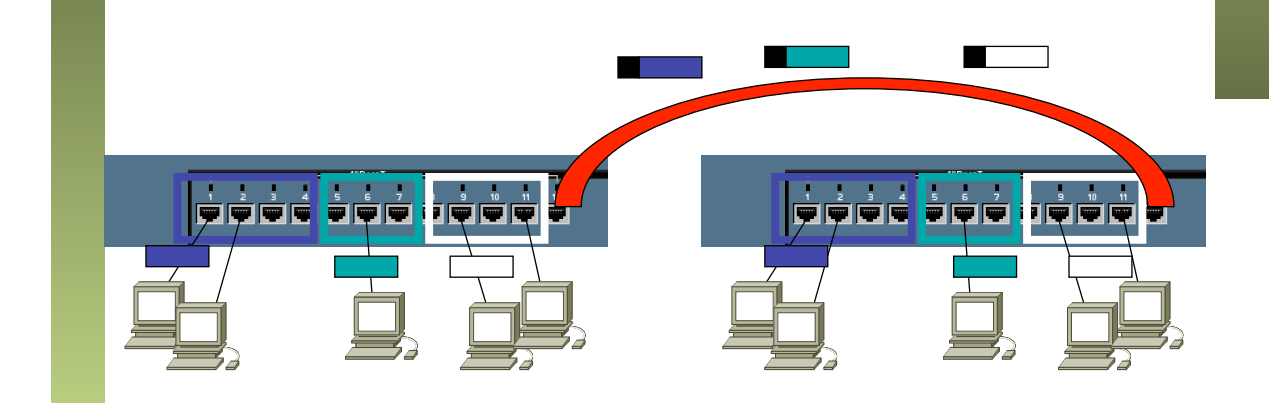

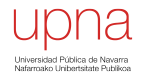

#### *Router-on-a-stick*

#### *One-armed-router*

- 2 VLANs (o más)
- Enlace de *trunking* al router con esas VLANs
- Router: 1 interfaz físico, N lógicos (1 por VLAN)
- Los interfaces lógicos tendrán alguna forma de nombrarse (por ejemplo if0.1 if0.2)

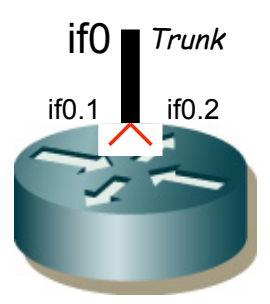

#### Ejemplo

- 2 VLANs
- Enlace de *trunking* al router con ambas VLANs
- Router: 1 interfaz físico, 2 lógicos
- VLAN 1: PC A y Router (if0)
- VLAN 2: PC B y Router (if1)

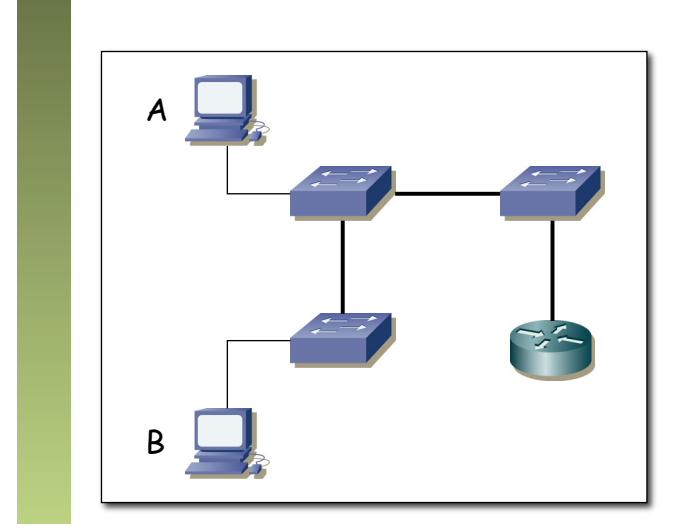

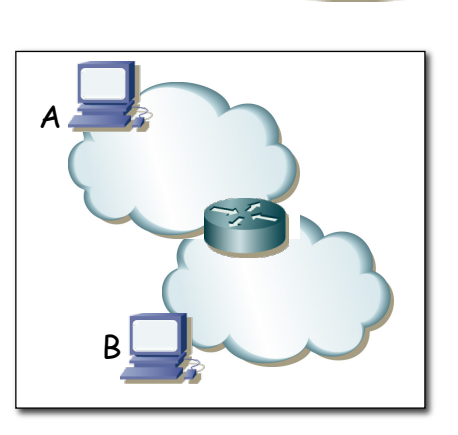

Trunk